## Cheatography

## **Linux Cheat Sheet** by Spudguy via cheatography.com/36628/cs/11506/

| Bash Shortcuts |                                                                  | Bash Commands                                                                      |                                                                                                    | Search (cont)         |                                                                                                    | Directory Operations |                                                               |
|----------------|------------------------------------------------------------------|------------------------------------------------------------------------------------|----------------------------------------------------------------------------------------------------|-----------------------|----------------------------------------------------------------------------------------------------|----------------------|---------------------------------------------------------------|
| CTRL+C         | Stop Current Command Sleep Current                               |                                                                                    | how System Data                                                                                       | grep pattern files    | Search for Lines in the file which Match the Pattern                                                                                                    | pwd<br>mkdir<br>name | Print Working Directory  Make Directory in current  Directory |
|                | Foreground Command                                               | Command Lists                                                                      |                                                                                                    | grep -l               | Search for Lines in the                                                                                                    | cd dir               | Change Directory to dir                                       |
| CTRL+A         | Move Cursor to Start of the Line                                 | cmd1;cmd                                                                           | Run cmd1 then cmd2                                                                                    | pattern<br>files      | File which Match the Pattern (Case Insensitive)                                                                                                    | ls<br>ls -a          | List files and Directories List Files and Directories         |
| CTRL+E         | Move Cursor to End of the Line                                   | cmd1 &&<br>cmd2                                                                    | Run cmd1 then if successful, run cmd2                                                                 | grep -v pattern files | Search for Lines in the File which don't Match the Pattern                                                                                                    |                      | Including Hidden                                              |
| CTRL+U         | Cut from Start of Line                                           |                                                                                    |                                                                                                    |                       |                                                                                                    | ls -R                | List Files and Directories<br>Recursively                     |
| CTRL+K         | to Cursor  Cut from End of Line to Cursor                        | cmd &                                                                              | Run Command in<br>the Background<br>(Output will be<br>Printed to the<br>Screen)                      |                       | cut is used to only display the parts of a line you are interested in. In this example, the delimiter is a space, (-d "") and we are only interested in the first entry, (-f "1"). You can select multiple entries by separating with a comma, (-f "1,2,3") | ls -r                | List Files and Directories in Reverse Order                   |
| CTRL+R         | Search Through Command History                                   |                                                                                    |                                                                                                    |                       |                                                                                                    | ls -l                | List Files and Directories<br>Showing more Detail             |
| bg             | Send Last Sleep Command to Background (output will be printed to | cmd1  <br>cmd2                                                                     | Run cmd1 and then run cmd2 Based on the Results of cmd1. This can be Repeated and is called "piping". |                       |                                                                                                    | ls -1                | List Files and Directories 1 Per Line                         |
|                |                                                                  |                                                                                    |                                                                                                    |                       |                                                                                                    | ls -m                | List Files and Directories comma seperated                    |
|                | screen)                                                          |                                                                                    |                                                                                                    |                       |                                                                                                    | ls -!                | List Files and Directories Quoted Output                      |
| fg             | Bring Last  Background  Command to  Foreground                   | Search Find                                                                        | ind Files Starting with<br>ame Under the /dir/<br>Directory                                           |                       |                                                                                                    |                      |                                                               |
| !!             | Repeat Last<br>Command                                           | /dir/ - na name Dir name*  find Fir /dir/ - Us user Dir name  find Fir /dir/ - tha |                                                                                                    |                       |                                                                                                    |                      |                                                               |
| !abc           | Run the Last Command with the String Starting with abc           |                                                                                    | nd Files Owned by the sername under the /dir/                                                         |                       |                                                                                                    |                      |                                                               |
| !abc:p         | Print the Last Command with the String Starting abc              |                                                                                    | nd Files Modified Less<br>an num Minutes ago in<br>e /dir/ Directory                                  |                       |                                                                                                    |                      |                                                               |
| ^abc&12<br>3   | Run the Previous<br>Command, Replacing<br>abc with 123           |                                                                                    |                                                                                                    |                       |                                                                                                    |                      |                                                               |

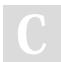

By **Spudguy** cheatography.com/spudguy/ Published 19th April, 2017. Last updated 19th April, 2017. Page 1 of 1.

Sponsored by **ApolloPad.com** Everyone has a novel in them. Finish Yours! https://apollopad.com